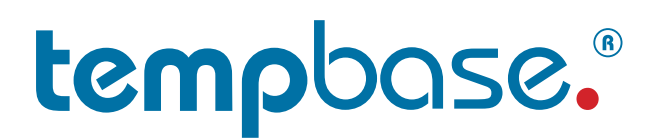

# **User Manual**

- For **temp**base.®-D V2 - Data Management Software

 **temp**base.®-D v2 Data Management Software

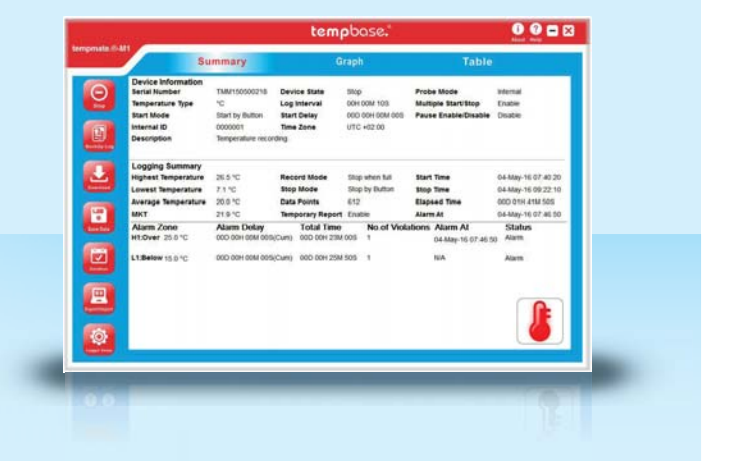

#### **- Summary**

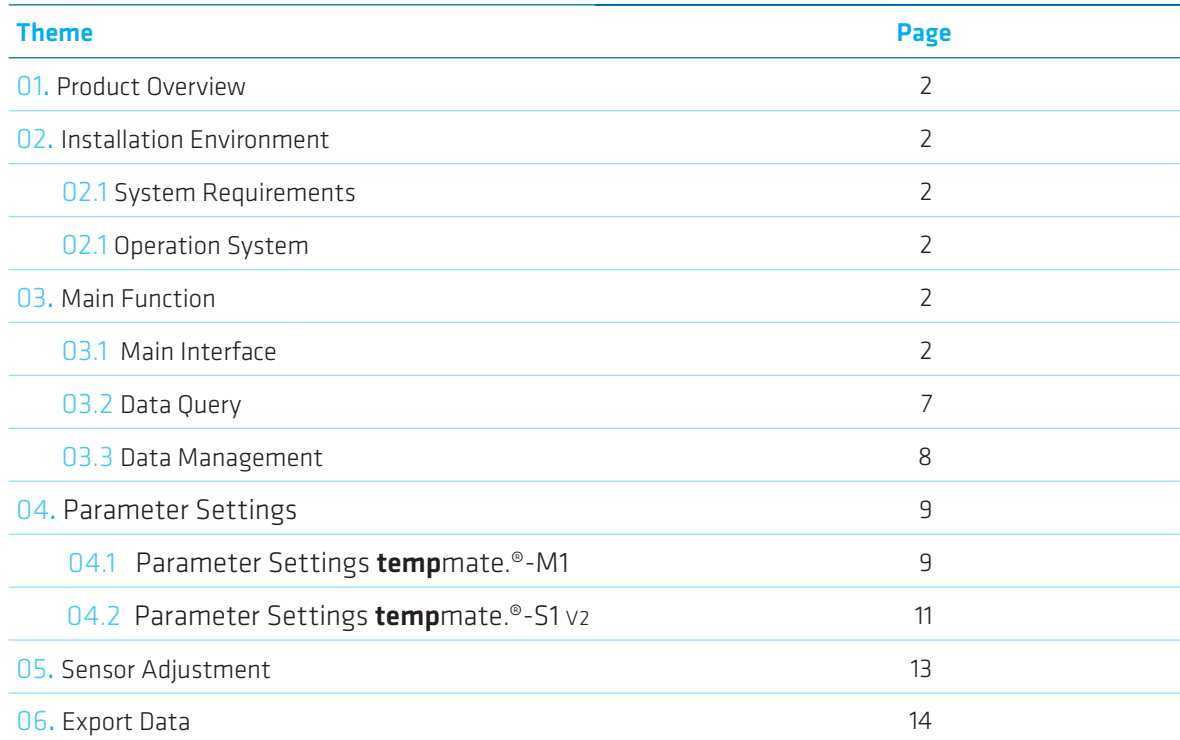

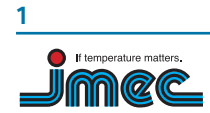

**imec Messtechnik GmbH**  Germany

Lilienthalstraße 23 74078 Heilbronn

T +49 7066.9150 230 F +49 7066.9150 233

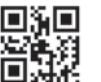

#### 01. Product Overview

**temp**base.®-D data management software for **temp**mate.®-M1 and **temp**mate.®-S1 V2 can program the logger, upload every recorded data to computer, systematically analyze or collect and manage the data.

#### 02. Installation Environment

#### 02.1 System Requirements

CPU: min. PII 600 Mhz Hard disk: min. 100 Mb Memory: min. 512 Mb

#### 02.2 Operation System

Windows XP (32bit, 64bit), Windows Vista (32bit, 64bit), Win7 (32bit, 64bit), Windows8(x86/x64)

#### 03. Main Functions

### 03.1 Main Interface

#### Summary

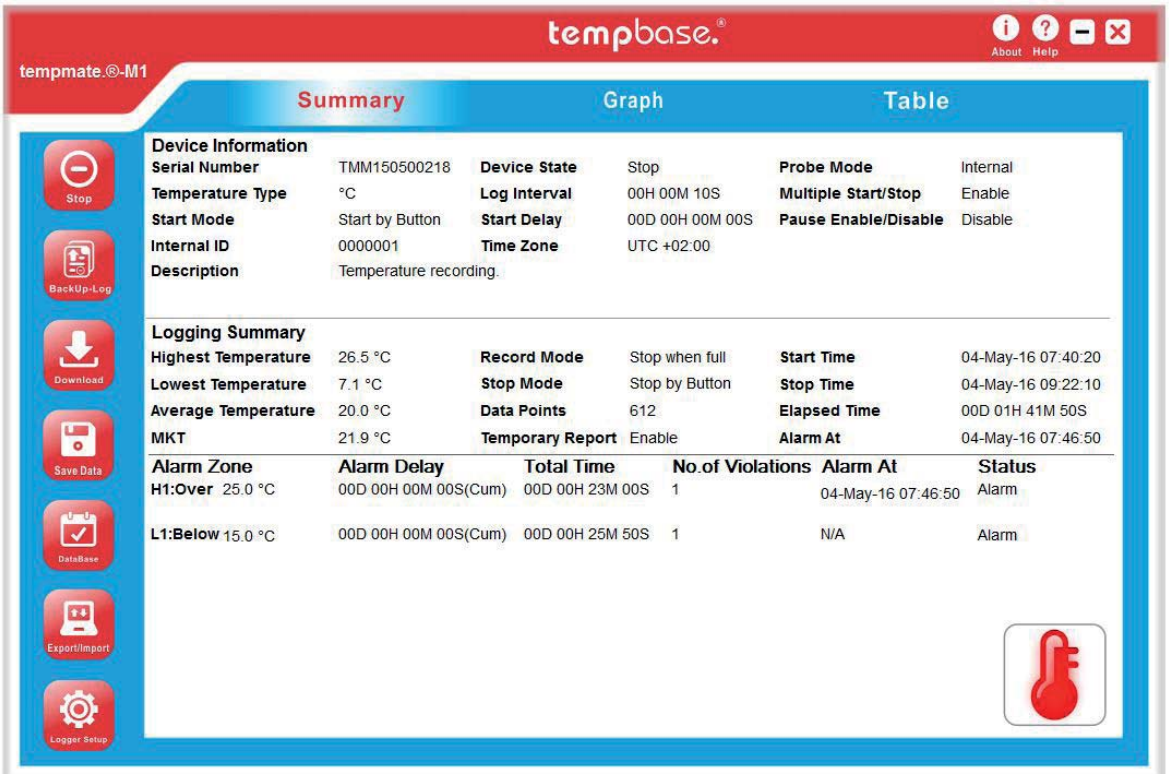

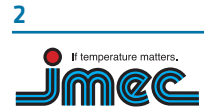

**imec Messtechnik GmbH**  Germany

Lilienthalstraße 23 74078 Heilbronn

T +49 7066.9150 230 F +49 7066.9150 233

info@imec.de www.imec.de

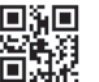

 $\Theta$ 

#### **- Tool Buttons**

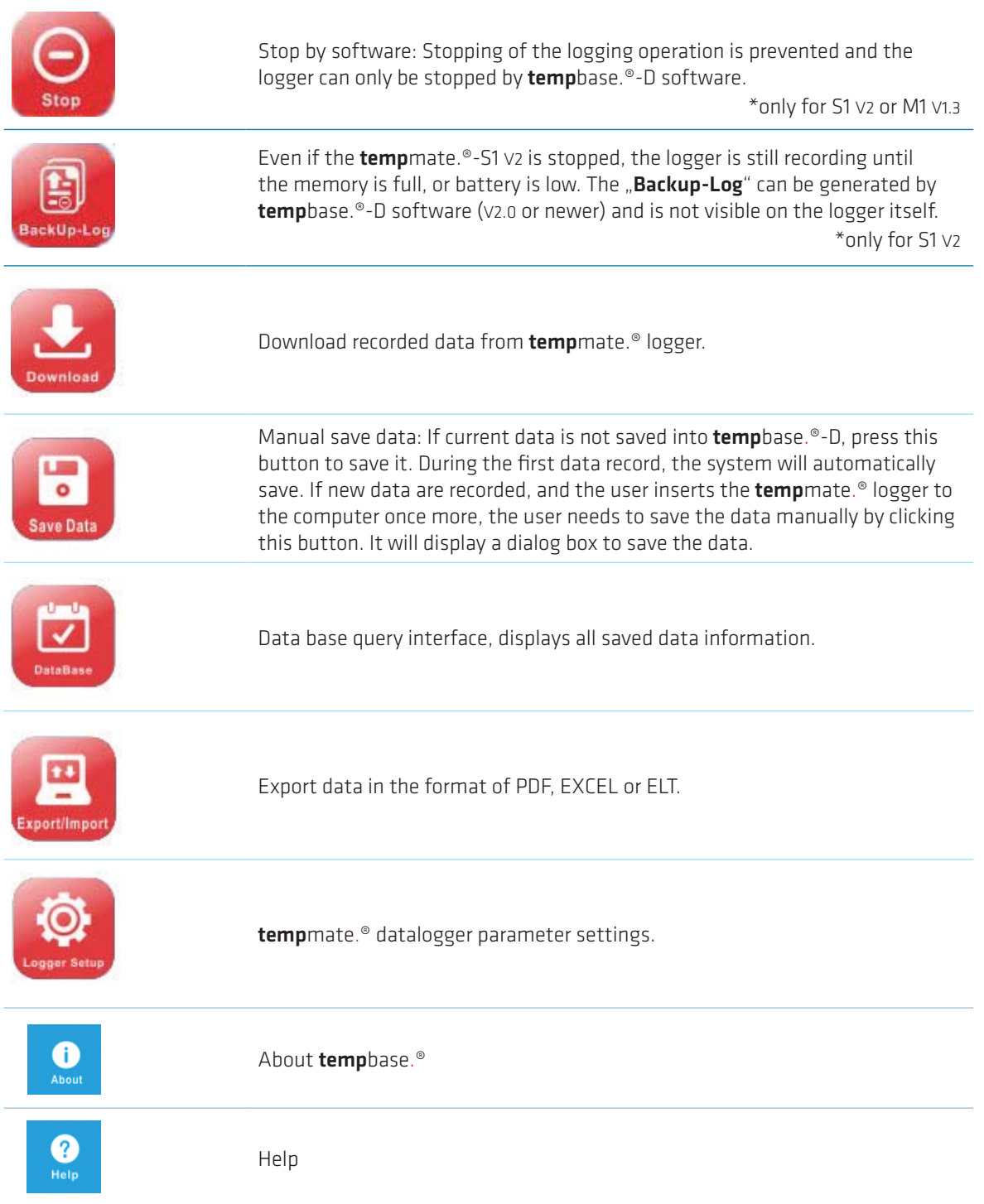

Lilienthalstraße 23 74078 Heilbronn

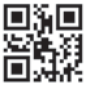

### **- Parameter Information**

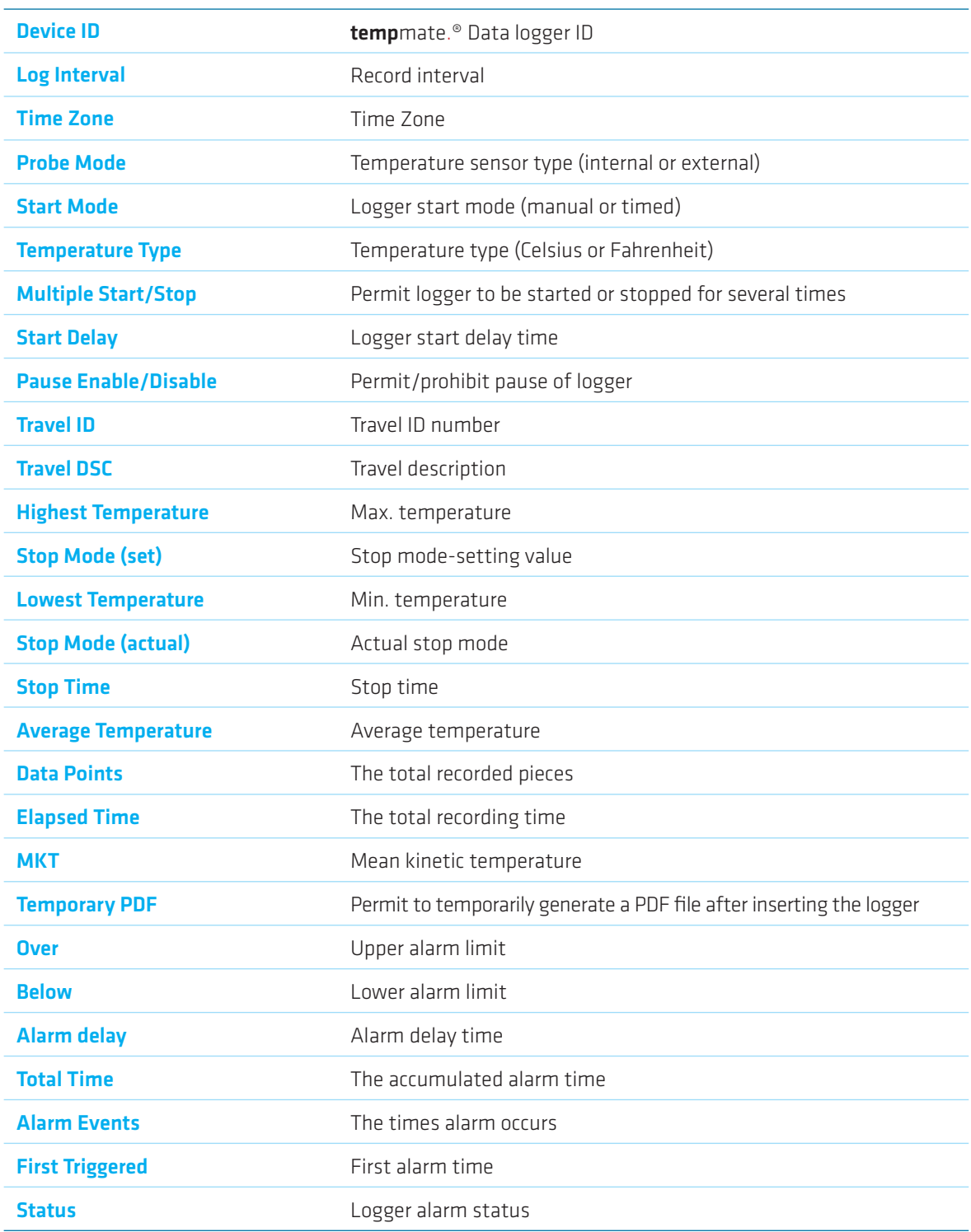

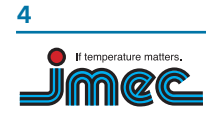

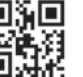

**- Graph**

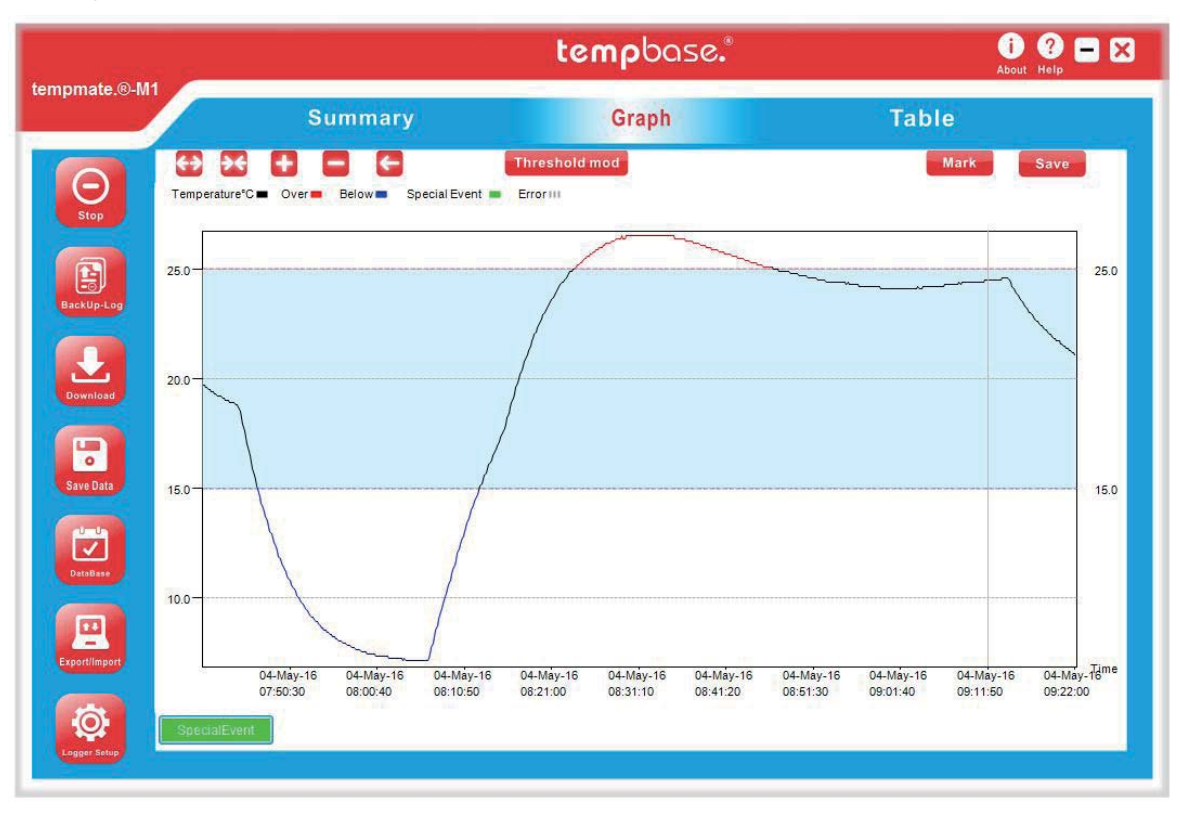

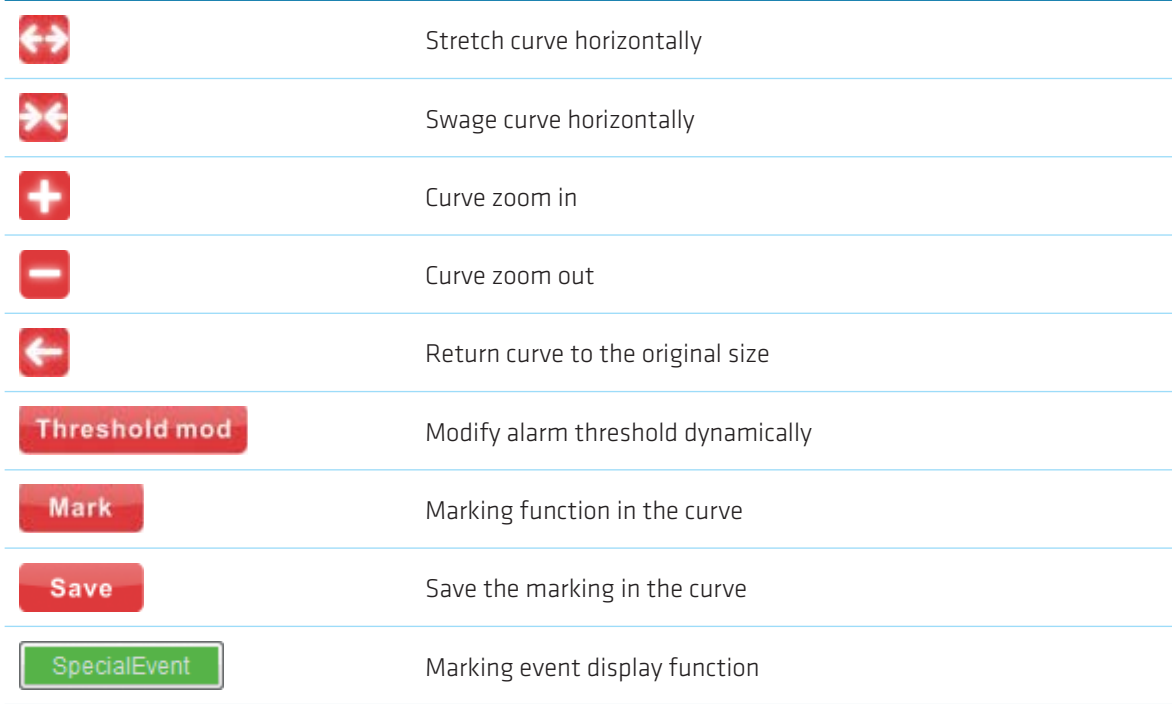

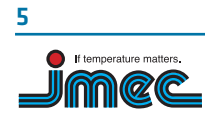

**imec Messtechnik GmbH**  Germany

Lilienthalstraße 23 74078 Heilbronn

T +49 7066.9150 230 F +49 7066.9150 233

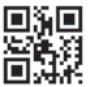

### **- Table**

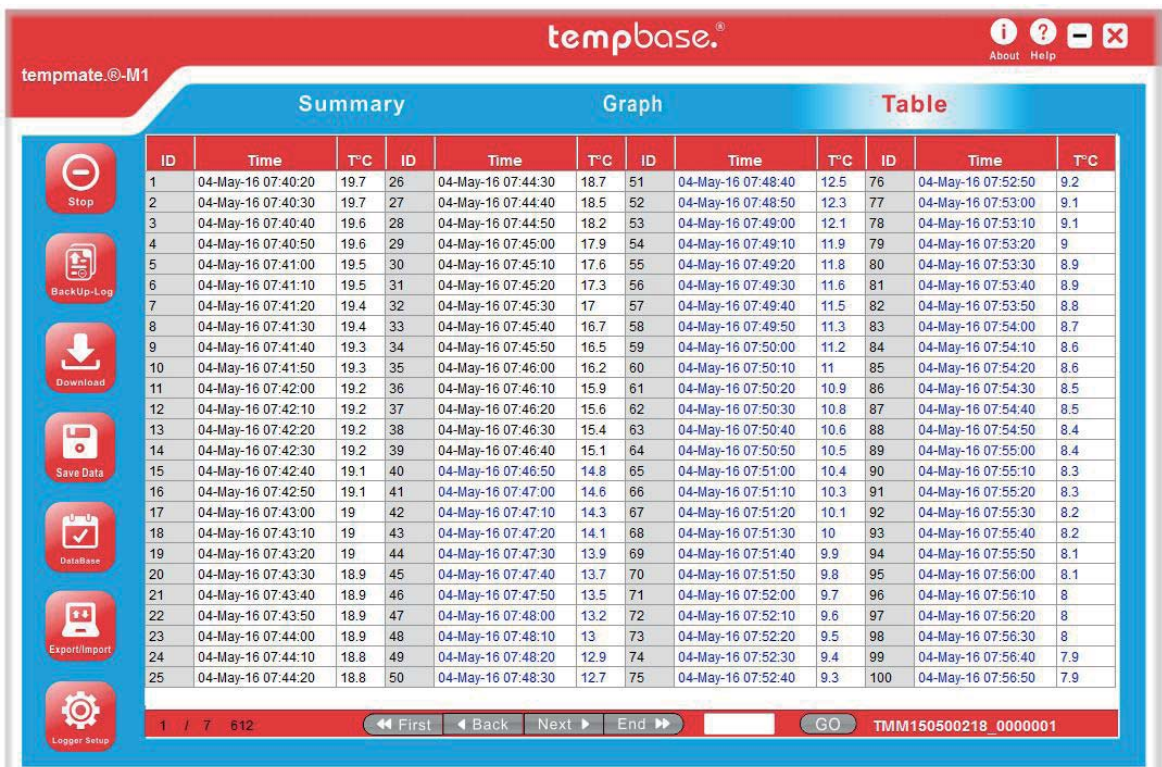

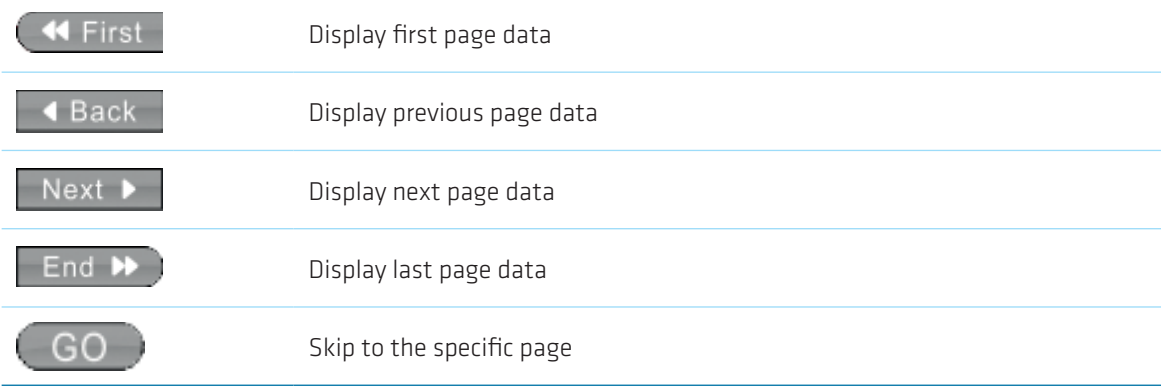

Lilienthalstraße 23 74078 Heilbronn

T +49 7066.9150 230 F +49 7066.9150 233

info@imec.de www.imec.de

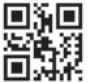

**6** If temperature matters mec

Germany

# 03.2 Data Query

# **- Data Base**

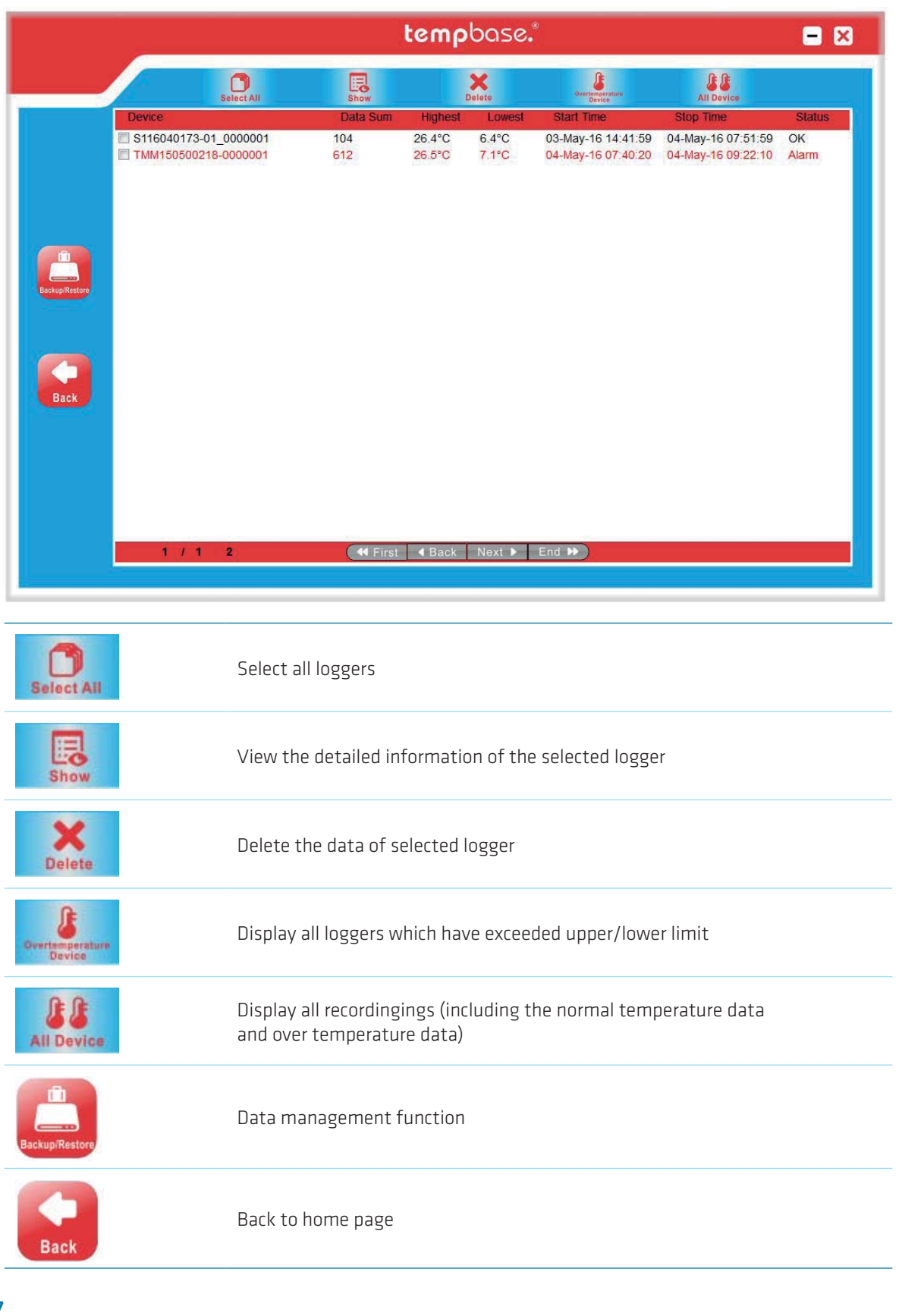

**7** If temperature matters mec

**imec Messtechnik GmbH**  Germany

Lilienthalstraße 23 74078 Heilbronn

T +49 7066.9150 230 F +49 7066.9150 233

info@imec.de www.imec.de

П 習

#### 03.3 Data Management

# **- Backup or Restore**

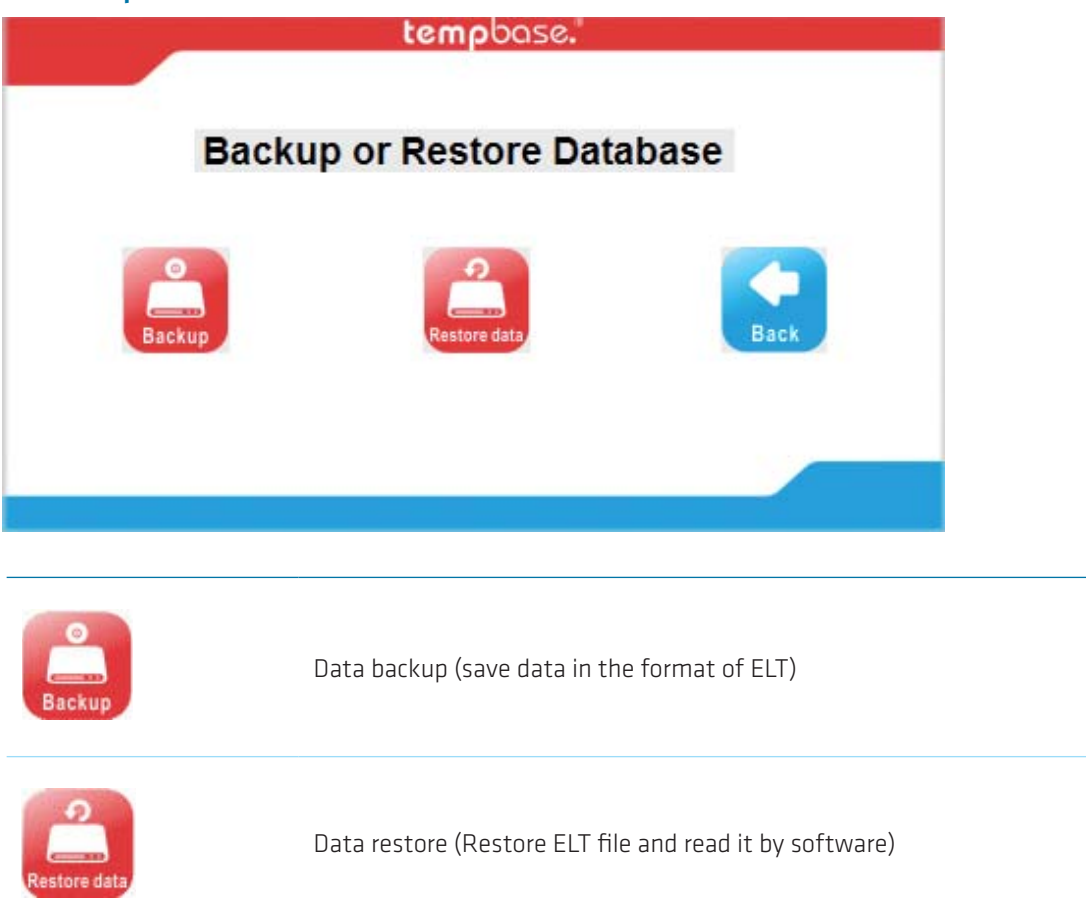

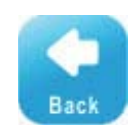

Back to home page

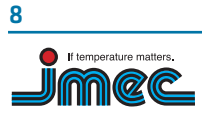

Lilienthalstraße 23 74078 Heilbronn

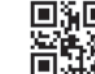

# 04. Parameter Setting

### 4.1 tempmate.®-M1

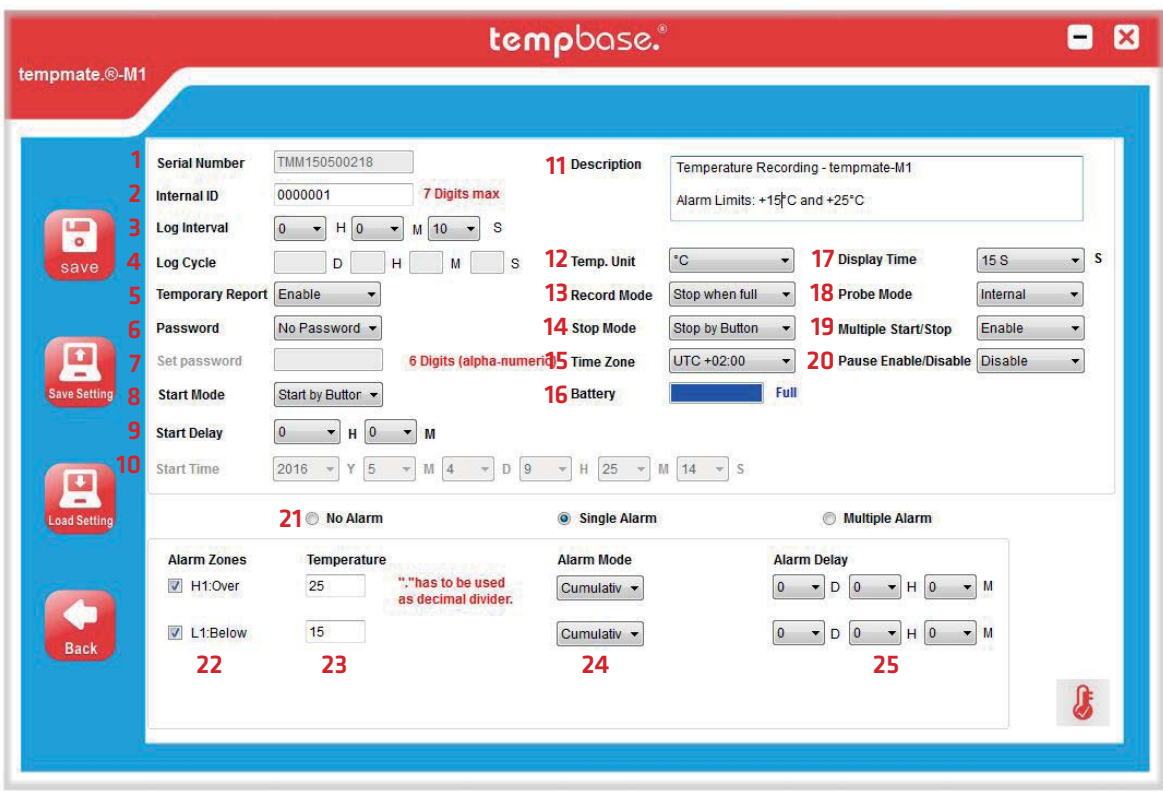

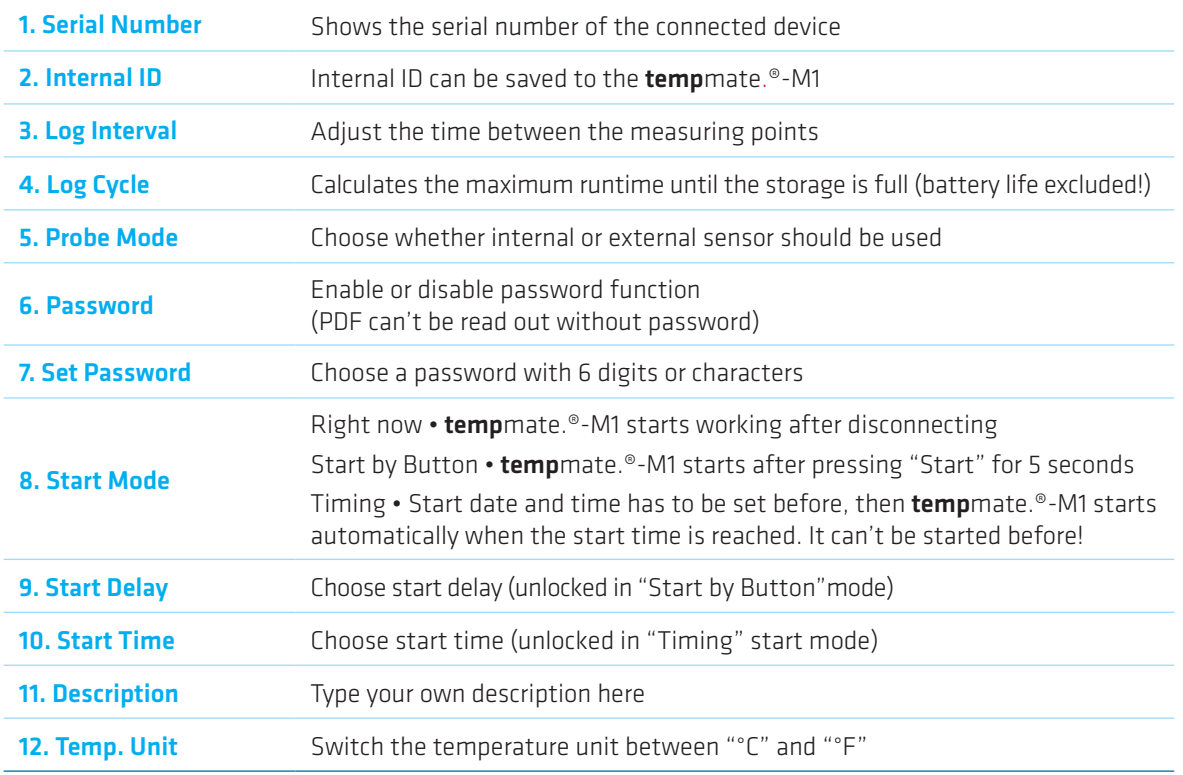

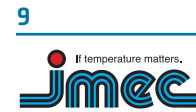

Lilienthalstraße 23 74078 Heilbronn

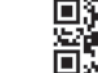

П

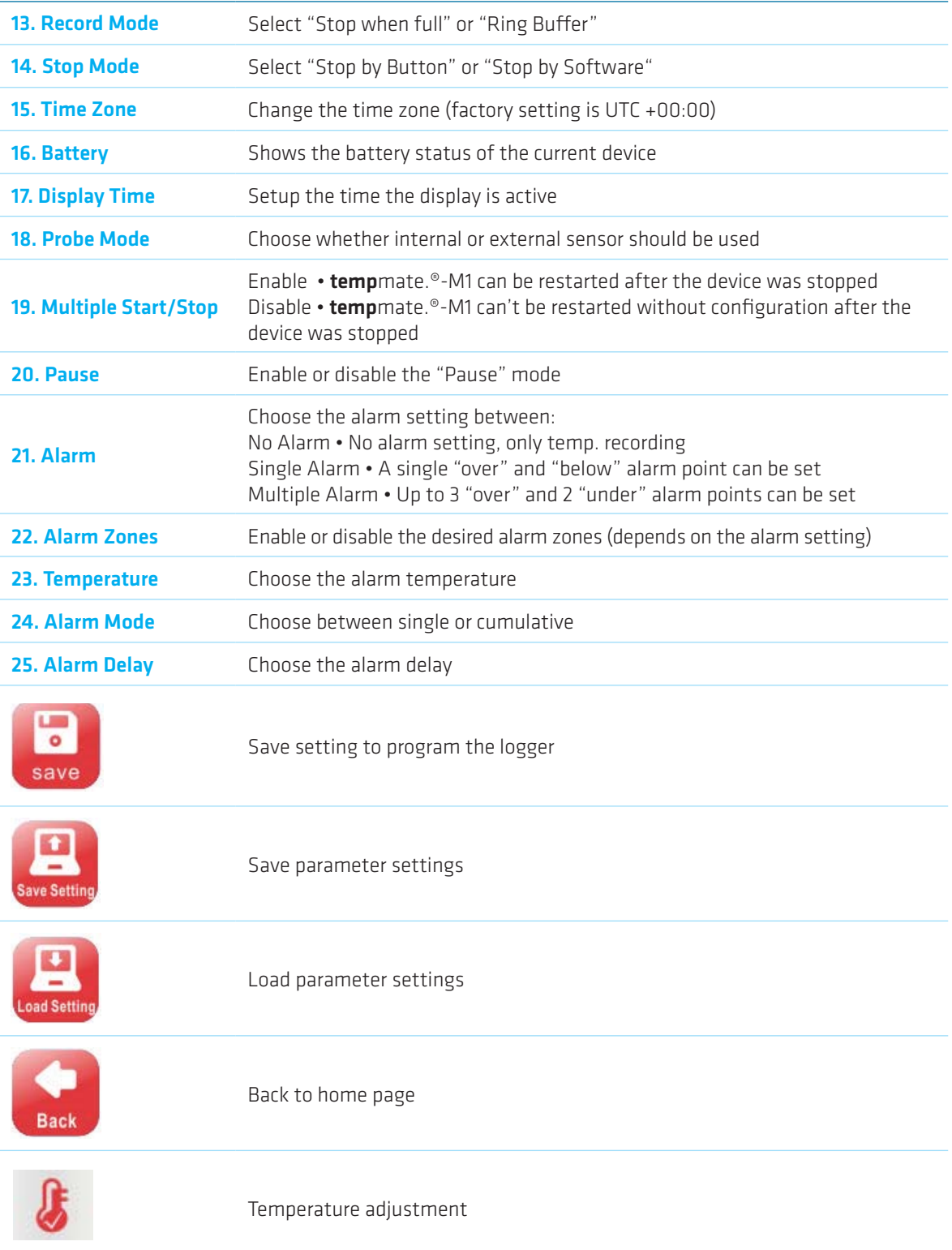

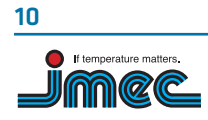

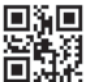

# 4.2 tempmate.®-S1 V2

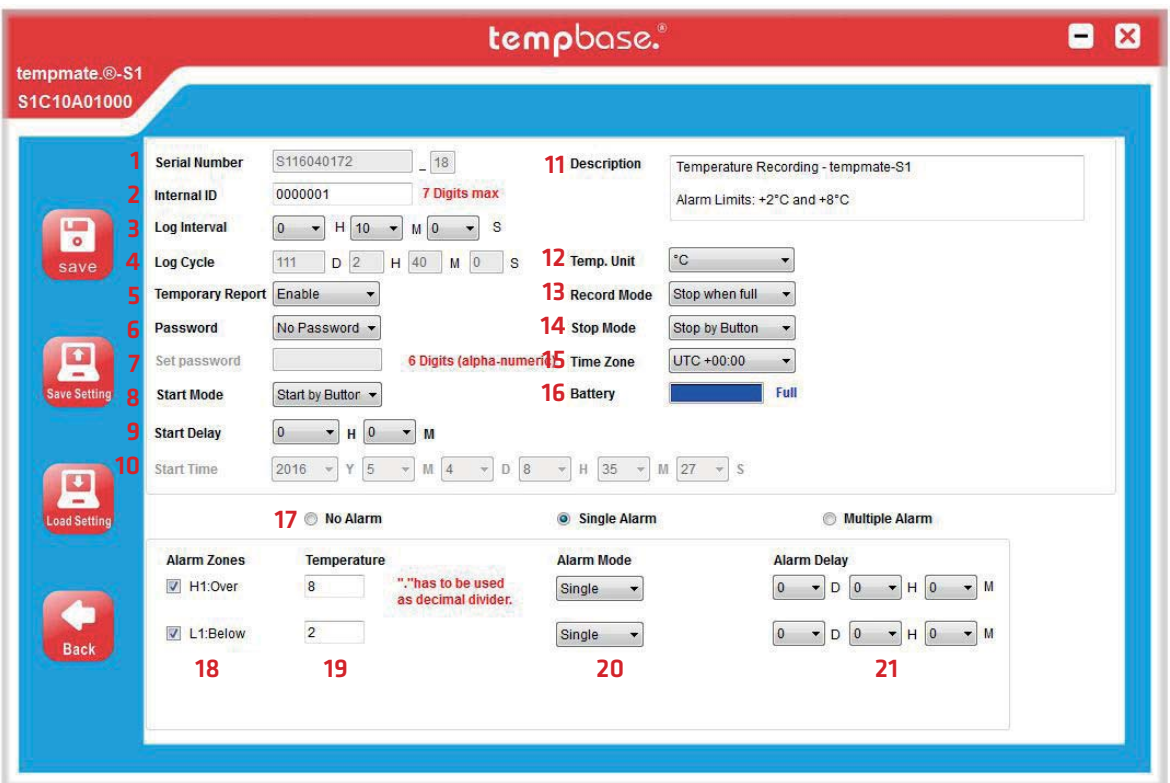

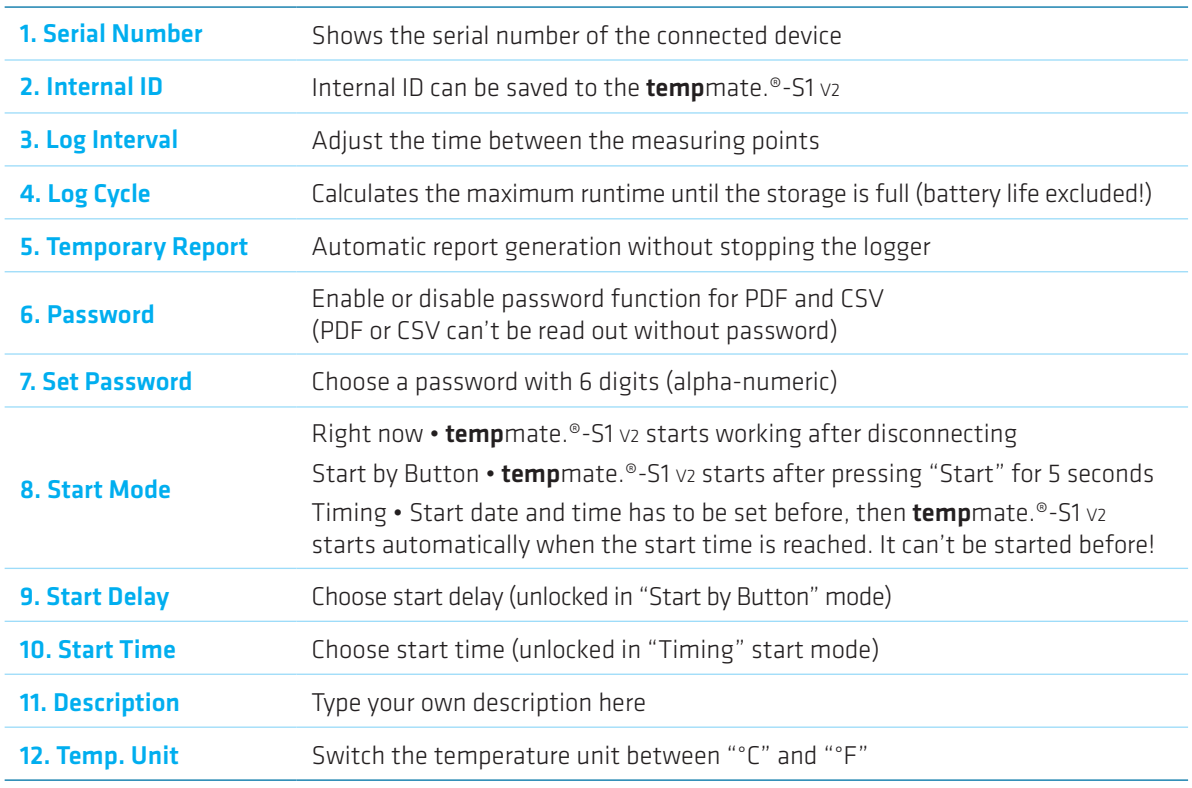

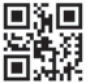

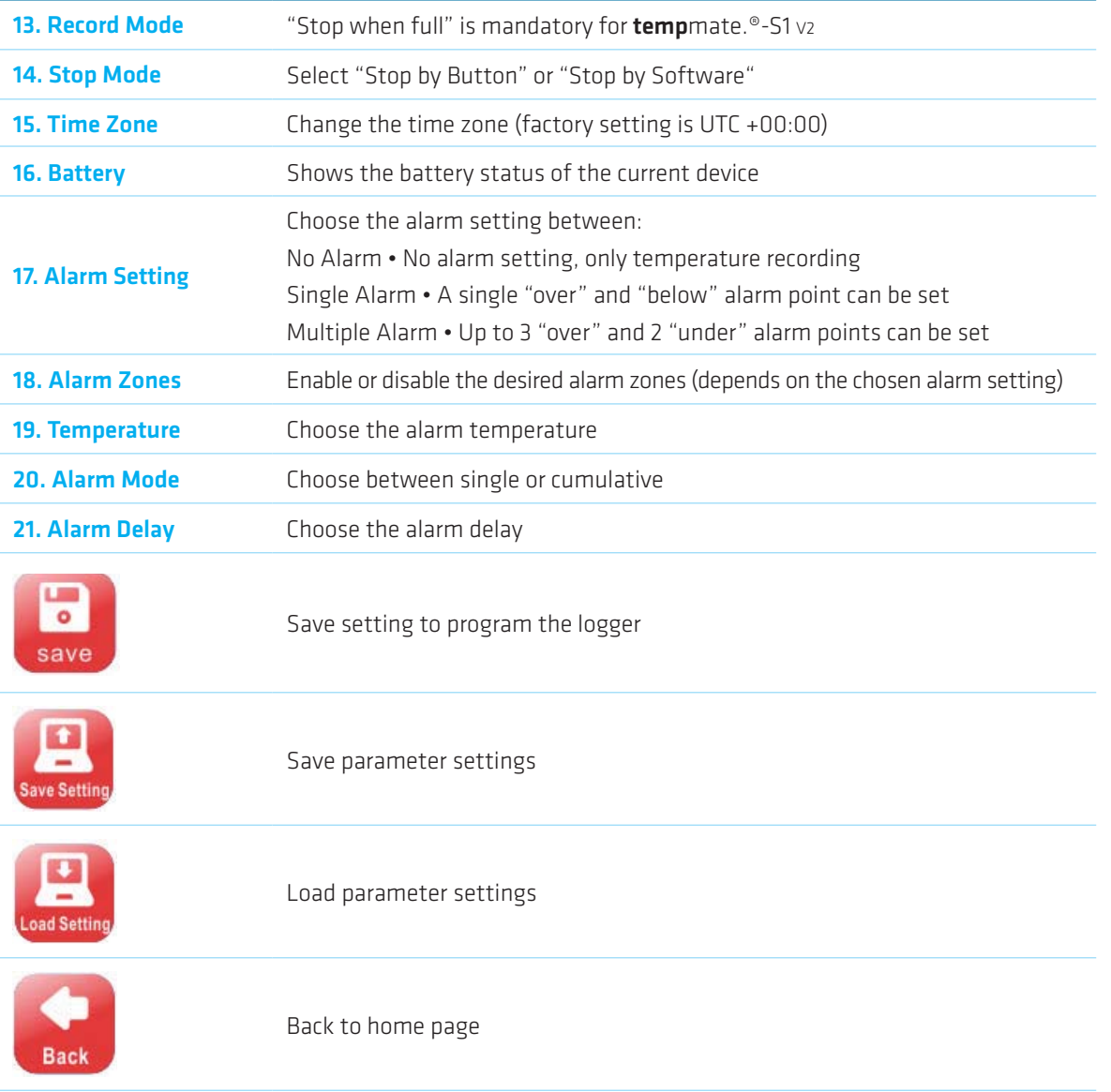

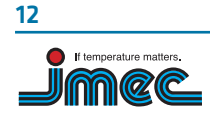

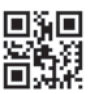

#### 05. 5. Sensor Adjustment

(only for **temp**mate.®-M1)

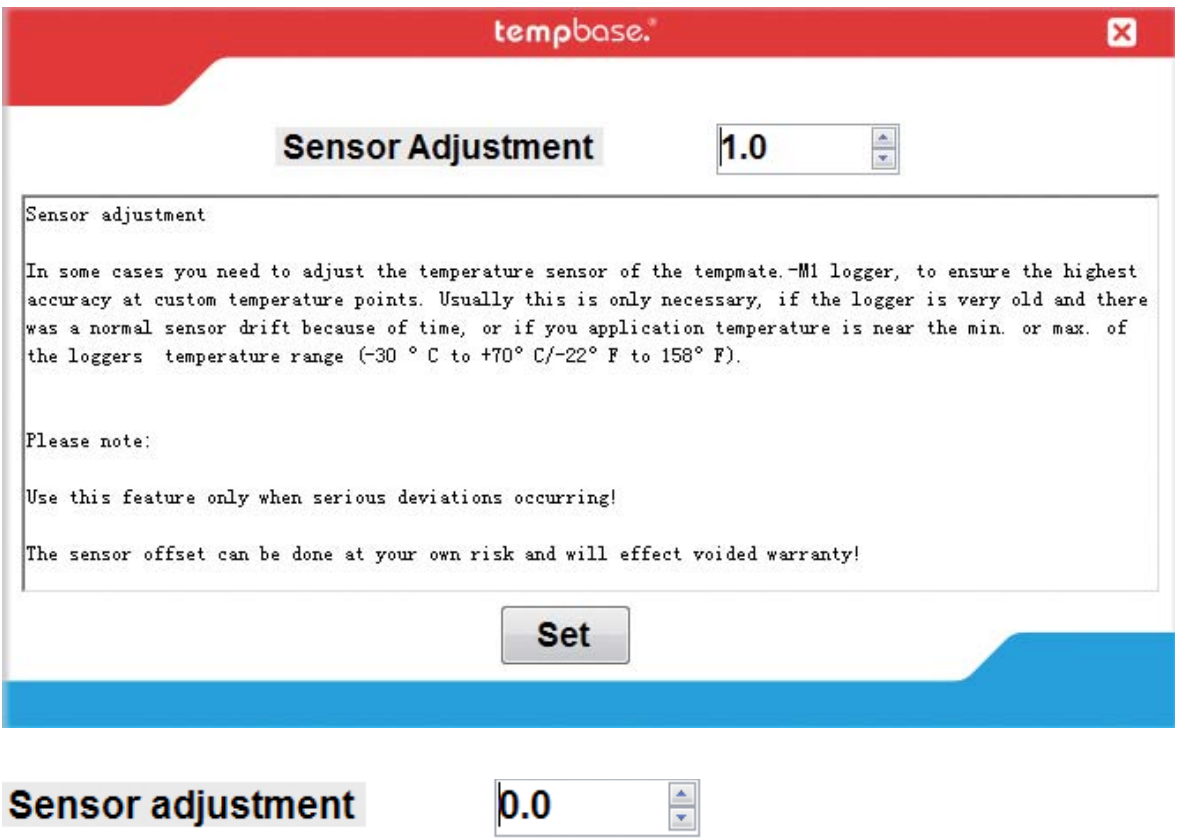

Temperature adjustment range: for Celsius ±5.0°C; for Fahrenheit ±20F

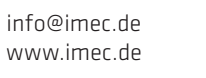

#### 06. Export Data

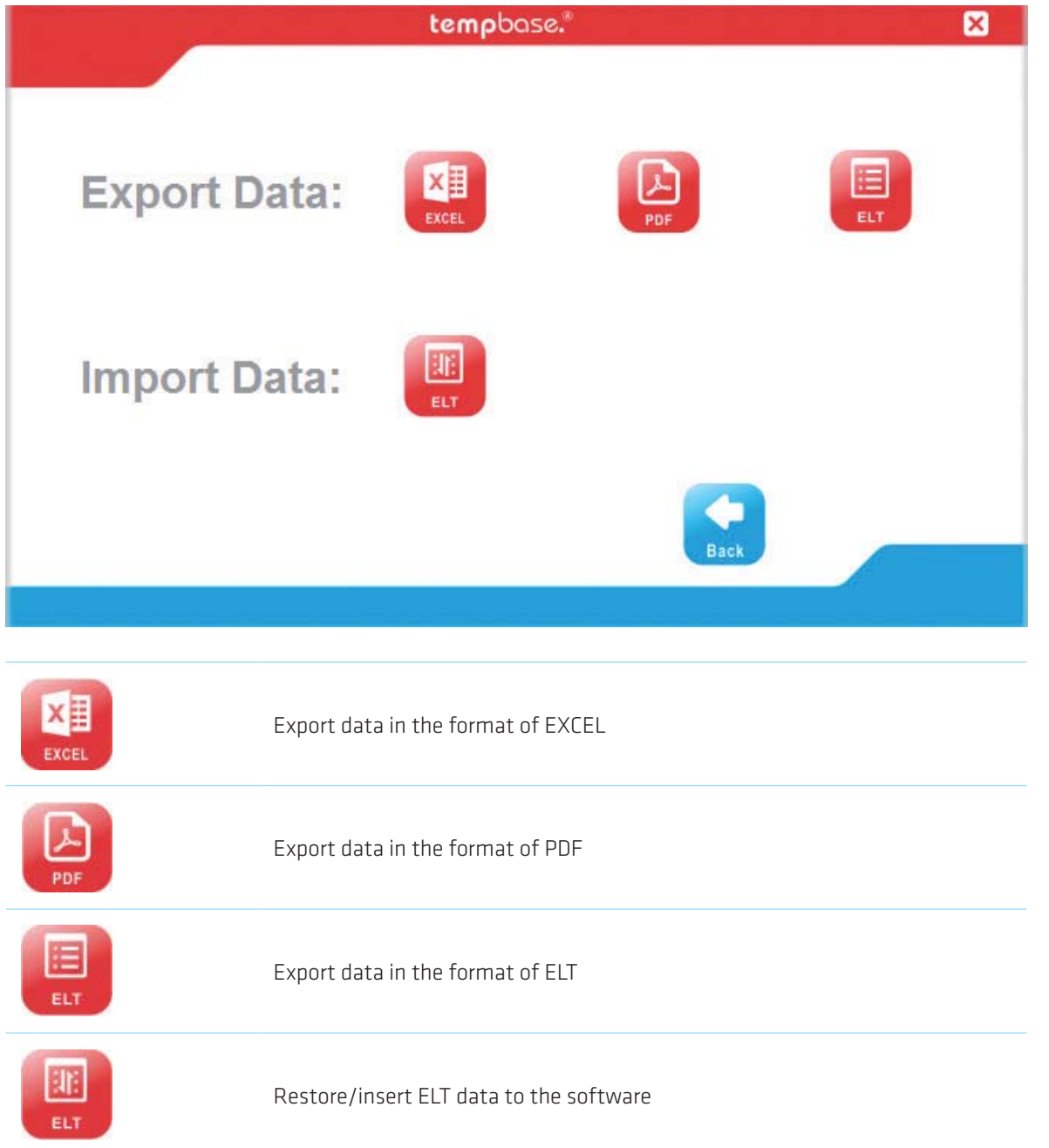

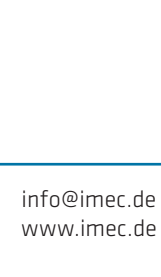

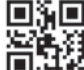

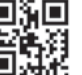

**© imec Messtechnik GmbH** · V4.0-05/2016-EN · Technical Changes and Errors excepted

@ imec Messtechnik GmbH · V4.0-05/2016-EN · Technical Changes and Errors excepted

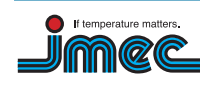

**14**

**imec Messtechnik GmbH**  Germany